# **La classification périodique des éléments Corrigé**

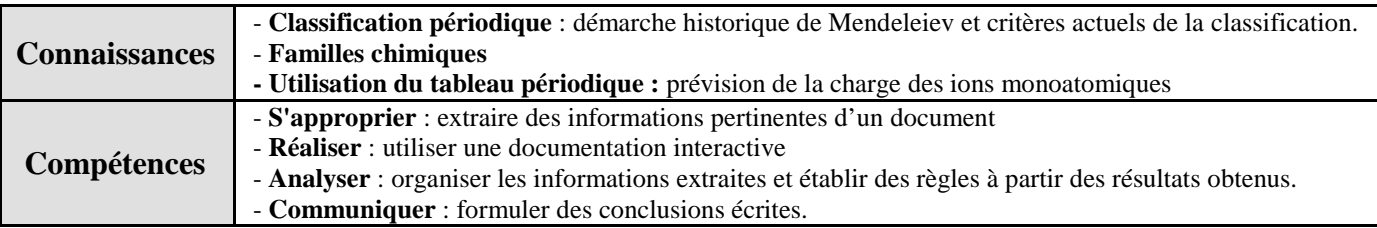

## **Problématique : Comment Mendeleiev a-t-il construit le premier tableau périodique des éléments dès 1869 et pourquoi celui-ci est-il quasi-identique au tableau actuel alors qu'il ne disposait d'aucune des connaissances actuelles sur la structure des atomes ?**

Vous devez compléter le document réponse ci-après en parcourant "activement" un document informatique interactif. (vous complèterez au fur et à mesure le présent document en fonction des instructions données dans le document informatisé)

# 1°/ Première partie. Historique : le tableau de Mendeleïev

Réaliser *la première partie de l'activité (démarche de Mendeleiev) p*our répondre aux questions qui suivent.

a°/ Combien d'éléments étaient connus en 1860 à l'époque des travaux de Mendeleïev ? → **63** Et aujourd'hui ? → **environ 115**

b°/ D'après les « idées de Mendeleiev », quels sont les deux critères qu'il a utiliséspour "mettre en fiche" les éléments chimiques puis les classer dans un tableau ?

**Critère 1 : Masses atomiques**

#### **Critère 2 : Propriétés physiques et chimiques des éléments (Mendeleiev a remarqué des ressemblances entre éléments qui reviennent de façon régulière)**

c°/ Reproduire la démarche de Mendeleiev pour constituer son tableau. Pour cela, vous disposez d'un jeu de fiches identiques aux fiches consultables à l'écran. Vous devez utiliser ce jeu de fiches « sur la table » avant de compléter le tableau à l'écran.

Aide : (1) Aligner toutes les cartes suivant le critère « masse atomique »

## **On aligne toutes les cartes par masse atomique croissante : H (1), Li (6,9), Be (9,0), B…**

 (2) Créer des colonnes avec les cartes des éléments présentant des ressemblances importantes (constituer des groupes avec les cartes précédemment alignées en fonction de ces ressemblances)

- ils réagissent violemment avec l'eau, ils forment le « même » composé avec l'oxygène (Li<sub>2</sub>O, **Na2O, K2O)… Pour les rapprocher dans le tableau sur la base de ces points communs, Mendeleiev les a placés dans une même colonne.**
- **On identifie également des ressemblances importantes entre Be, Mg et Ca puis entre F, Cl et Br**
- **Pour les autres familles, les ressemblances physiques et chimiques sont moins importantes mais on peut noter de fortes coïncidences dans les formules chimiques des composés : N donne NH3 et NCl3, P donne PH3 et PCl3 (+ P2O5) , As donne AsH3 et AsCl3 (+ As2O5) donc on peut considérer que N, P et As constituent une même famille.**
- **De même pour B et Al puis C et Si et enfin O et S**

## **Remarque : H, par les formules de ses composés, s'apparente à Li, Na et K. On le placera donc dans la même colonne.**

# 2°/ Deuxième partie. La classification actuelle

Réaliser *la deuxième partie de l'activité (rangement actuel des éléments dans le tableau)*

Compléter le tableau comparatif ci-dessous en vous appuyant sur les résultats des deux premières parties.

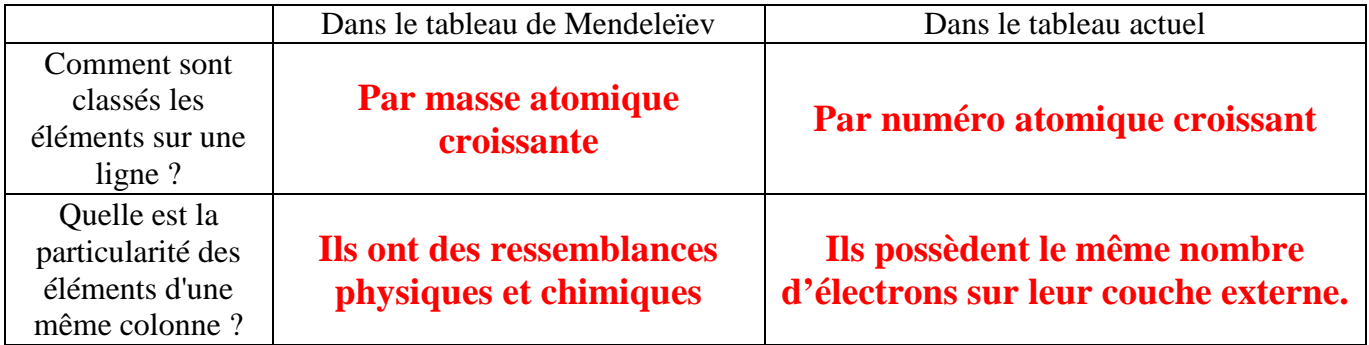

3°/ Troisième partie. Mendeleïev un chimiste de génie !

Réaliser *la troisième partie de l'activité (le génie de Mendeleiev)*

a°/ Pourquoi Mendeleiev n'a-t-il pas placé l'arsenic sous l'aluminium mais a laissé deux cases vides entre le zinc et l'arsenic ?

**Les propriétés de l'arsenic ne ressemblent pas à celles de l'aluminium ni à celles du** 

**silicium. Par contre, elles sont voisines de celles de l'azote et du phosphore. C'est** 

**pour cette raison qu'il a laissé deux cases vides entre Zn et As en plaçant As en** 

**dessous de P.**

b°/ Quels sont les symboles et noms de ces deux éléments absents du tableau de Mendeleïev entre le zinc et l'arsenic ? Compléter le tableau ci-contre.

**Gallium de symbole Ga**

**Germanium de symbole Ge**

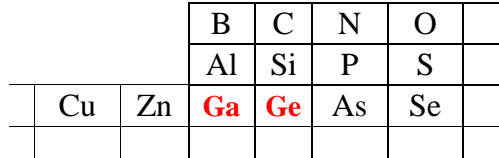

c°/ Quels événements ont permis à Mendeleïev, dont les travaux sont d'abord passés inaperçus, d'être finalement pris au sérieux ?

**Quelques années après la conception du tableau, le gallium et le germanium ont été** 

**découverts et leurs propriétés étaient très proches de celles qui avaient été prédites** 

**par Mendeleiev lorsqu'il avait laissé deux cases vides dans son tableau : ces**

**découvertes ont valu au tableau de Mendeleiev une grande reconnaissance.**

d°/ Quelle famille chimique était absente du tableau de Mendeleïev ? Comment expliquer cette absence ?

**Les gaz rares étaient absents du tableau de Mendeleiev car ils n'avaient pas encore** 

**été découverts : ces gaz n'ont pas de propriétés chimiques (ils ne réagissent avec** 

**aucun autre élément chimique, ils sont inertes) Or, les éléments chimiques étaient** 

**jusqu'à cette époque découverts à l'aide de leurs propriétés chimiques**

Physique / Chimie – Seconde – 2013/2014 - Activité n°7 – Documentaire interactive

4°/ Quatrième partie. Quelques familles chimiques

Réaliser *la quatrième partie de l'activité (familles chimiques et applications)*

a°/ Donner les noms des trois familles chimiques à connaître en classe de seconde. Pour chaque famille, donner sa position dans le tableau et les éléments chimiques qu'elle comporte.

**\* Dans la première colonne du tableau se trouvent les métaux alcalins (Lithium,** 

**sodium et potassium – H n'en fait pas partie)**

**\* Dans la septième colonne du tableau simplifié (avant dernière colonne) se trouvent** 

**les halogènes (Fluor, chlore et brome)**

**\* Dans la dernière colonne se trouvent les gaz rares (Hélium, néon, argon et krypton)**

b°/ Ecrire la structure électronique de l'élément potassium (K ; Z = 19) en expliquant l'exception qu'elle comporte. Même question pour l'élément brome (Br ;  $Z = 35$ )

**\* K est dans la quatrième ligne : il possède quatre couches électroniques occupées par** 

**des électrons (K, L, M et N)** 

**Il est dans la première colonne et possède donc un électron sur sa couche externe**

**d'où :**  $(K)^2$   $(L)^8$   $(M)^8$   $(N)^1$ 

**(on remplit les couches K et L et on place un électron sur la dernière couche N : il** 

**reste alors huit électrons à placer sur M)**

**L'exception est ici qu'il y a des électrons sur la couche N alors que M n'est pas saturée.** 

**\* Pour la structure électronique de Br, il faut quatre couche et sept électrons sur la couche externe d'où la structure électronique :** 

 $(K)^{2}$   $(L)^{8}$   $(M)^{18}$   $(N)^{7}$